## **KERNTIFF PUBLISHING SYSTEMS Table of Indexing-related Plugins**

[Kerntiff Publishing Systems](http://www.kerntiff.co.uk/) specializes in Adobe InDesign plugin and Quark XTension development. Of particular interest to indexers is the tool suite of InDesign indexing plugins ranging from free to a nominal price.

Click on hyperlinks below to view specific KPS webpages describing each plugin's features.

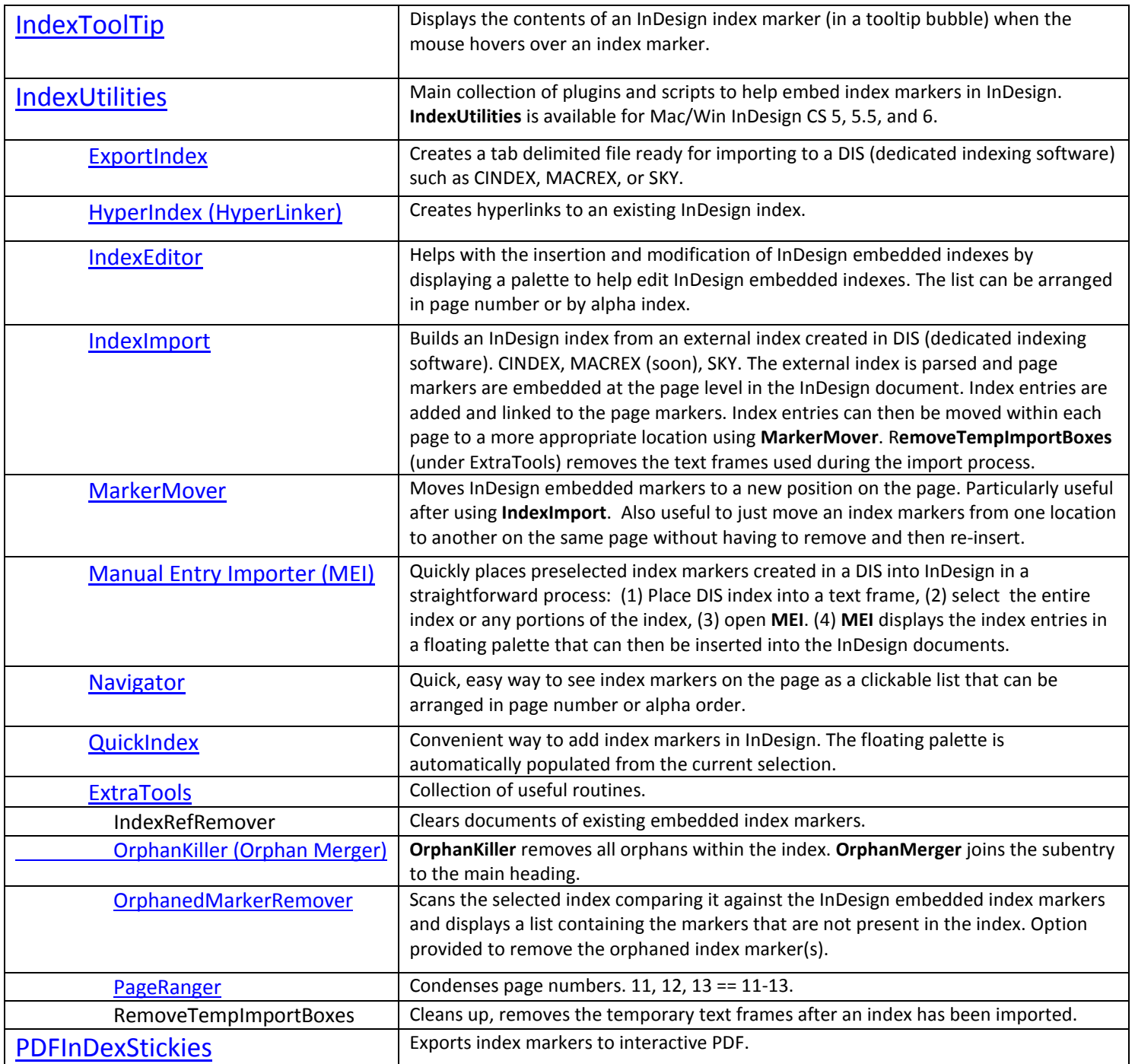

Of particular note to indexers using DIS (dedicated indexing software) are the **IndexImport**, **MarkerMover**, and **MEI** plugins. Indexers needing additional functionality within InDesign can use the **IndexEditor**, **IndexToolTips**, **Navigator**, and various **ExtraTools** plugins. (But all plug-ins are worth exploring as, together, they provide a wide range of functionality.)